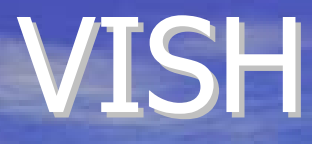

VISH ġ, starting up...

### **Concepts and Vishions Concepts and Vishions** Werner Benger Scientific Visualization group at CCT

## FAQ

### Can VISH visualize my data and make pretty images? Simple answer: **NOT YET**  $\otimes$

**• Then, what is it good for?**  $-$  It will soon be able to do so, and do it better than anything else  $\circledcirc$ 

• Next slides: how?

### **VISH Status**

• VISH is currently under development • Close to reach end-user productivity level, but not yet fully at this stage **• Development is demand-driven** • Screenshots!

### Example: Particle System Example: Particle System

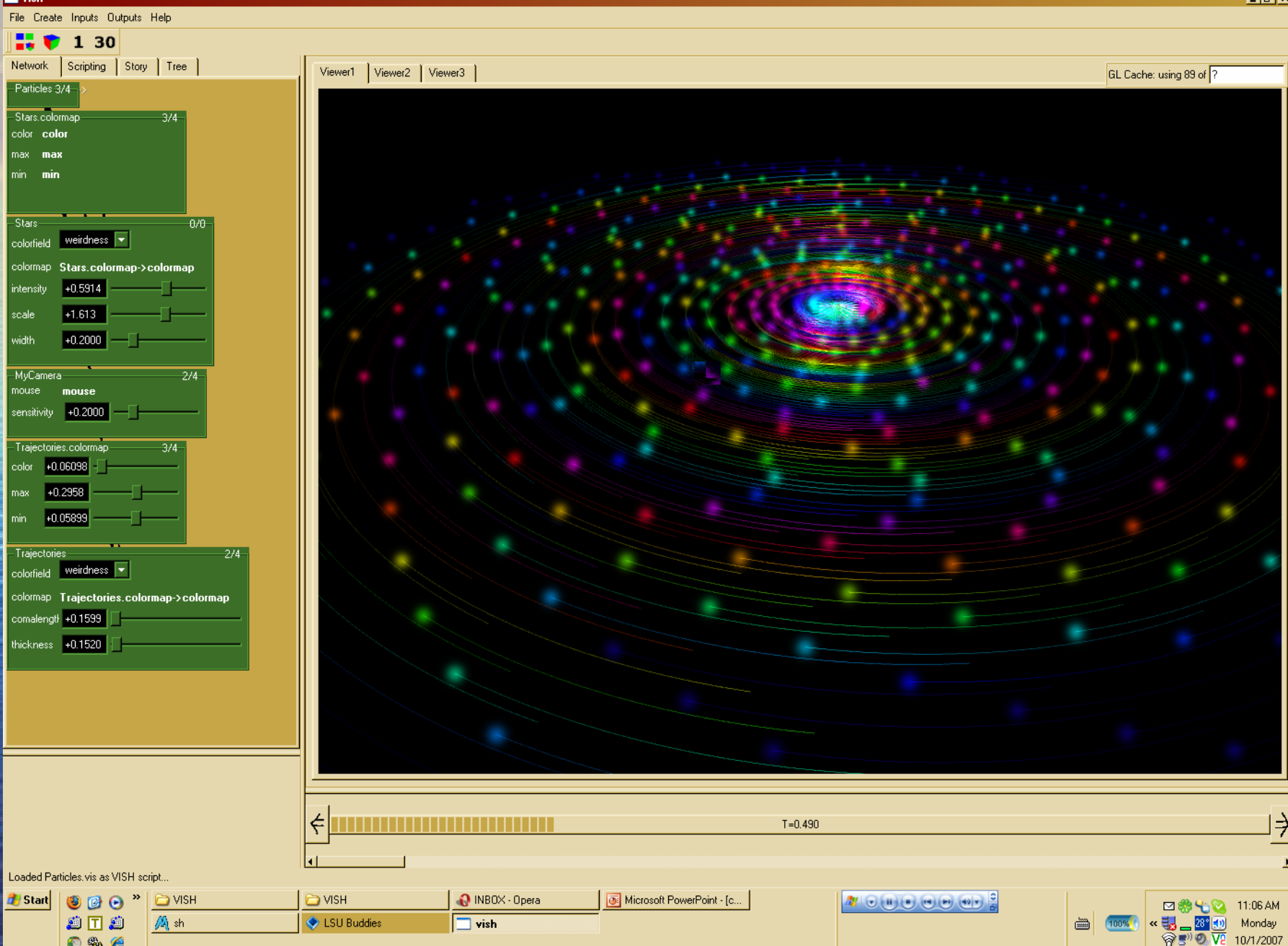

## Example: Trajectories

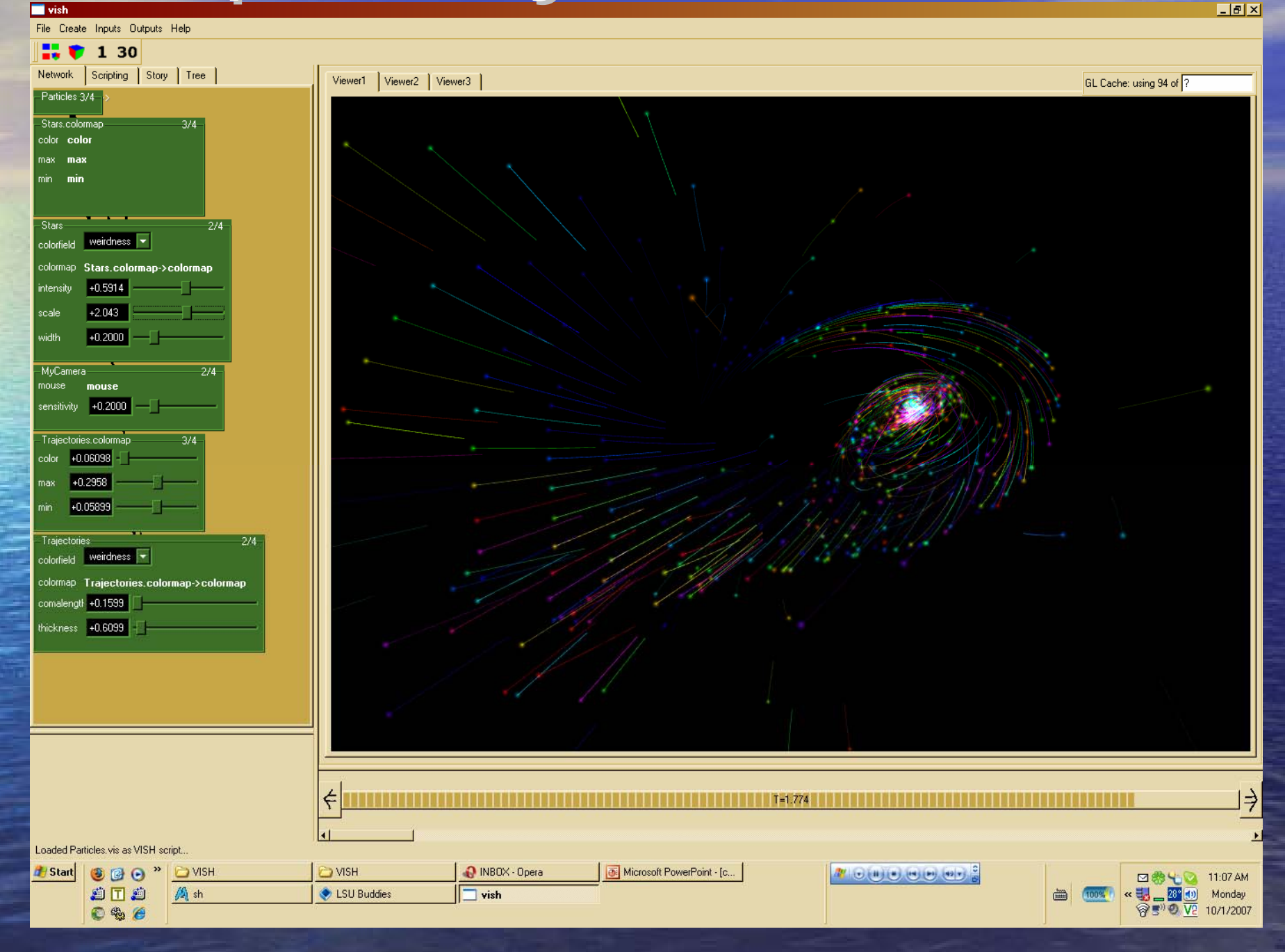

### Example: Fragmented Orthoslice

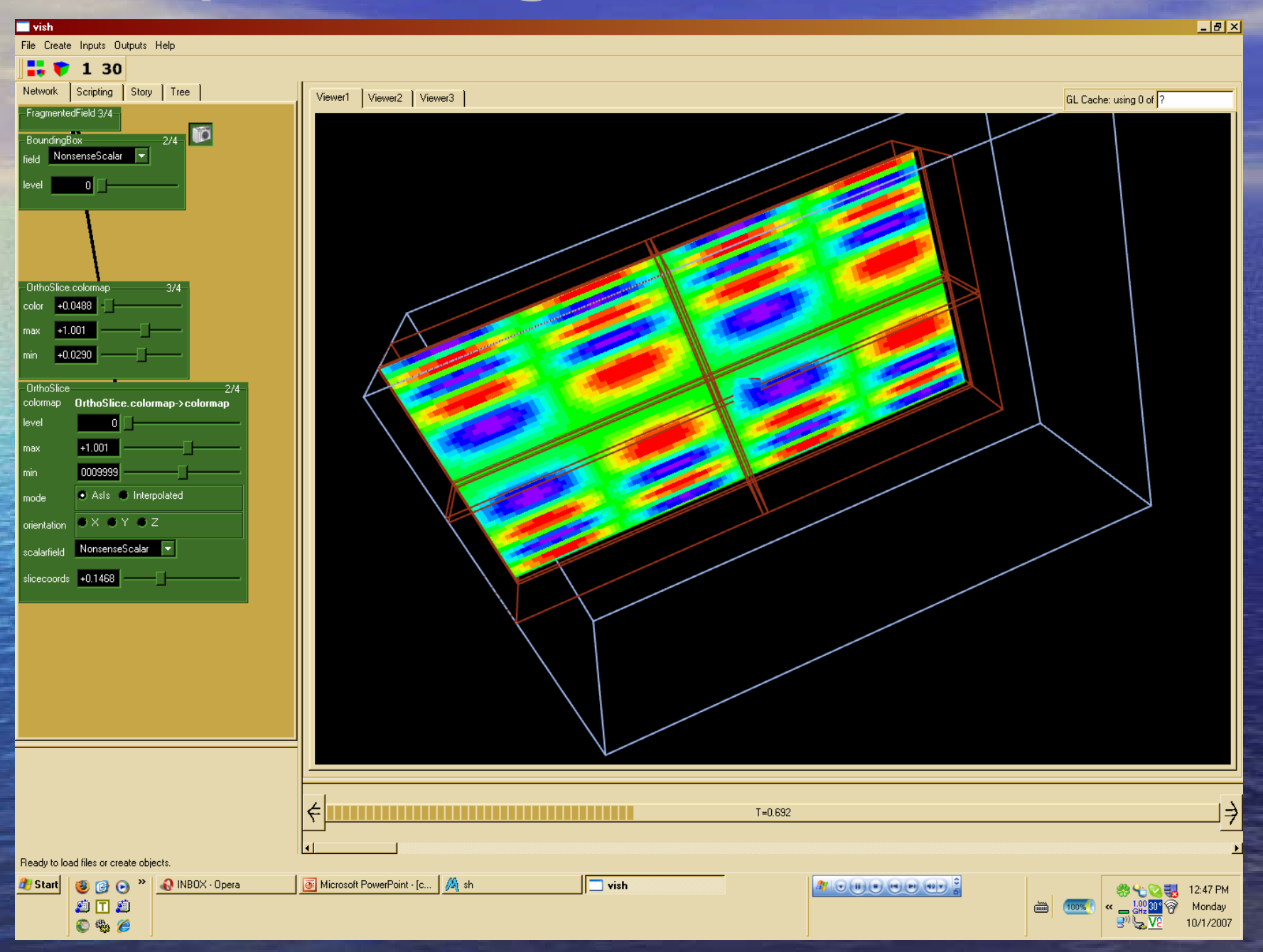

### GUI: Iconized Network  $\blacksquare$  vish

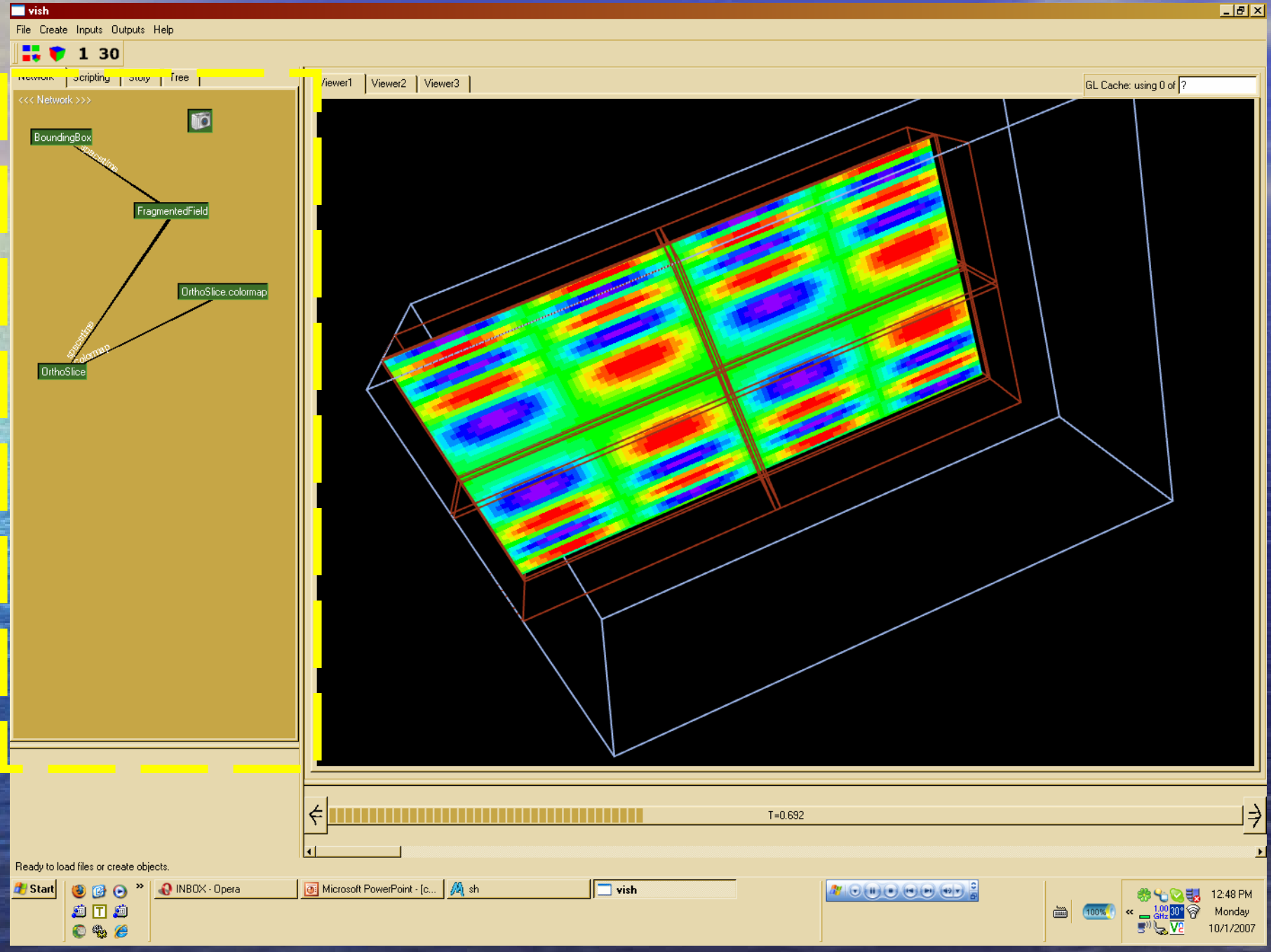

## Parameter GUI Expansion

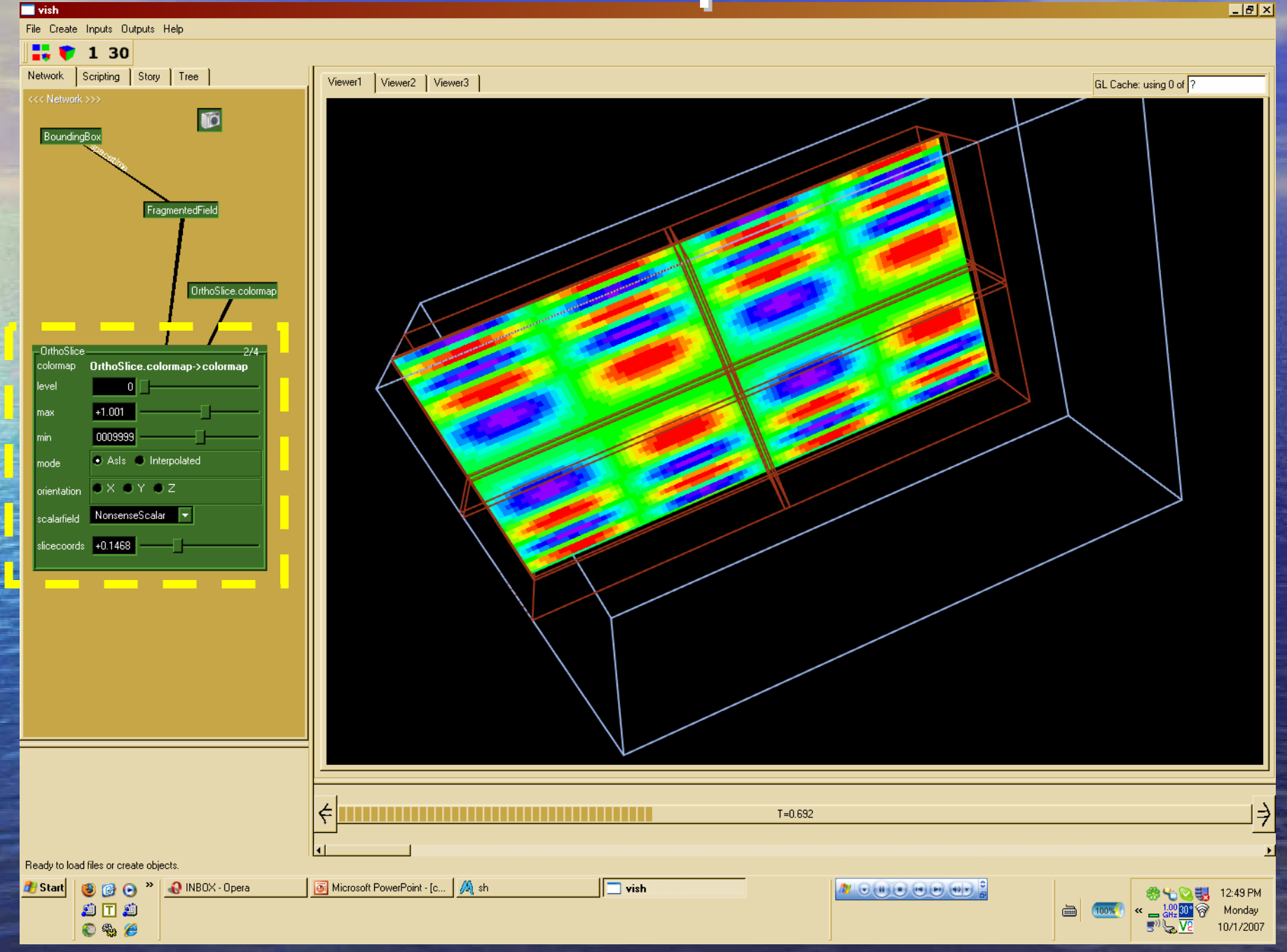

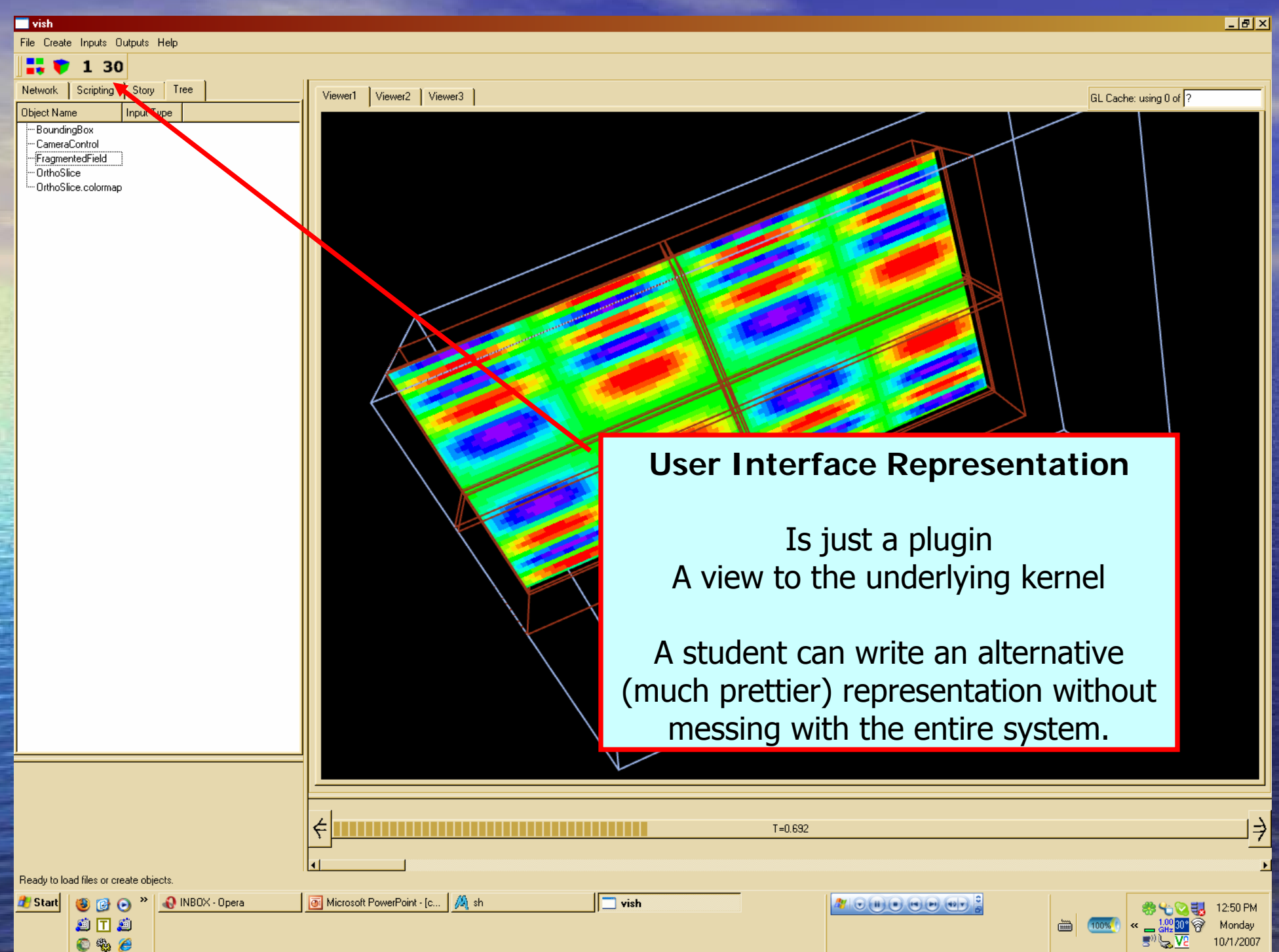

#### **W** vish

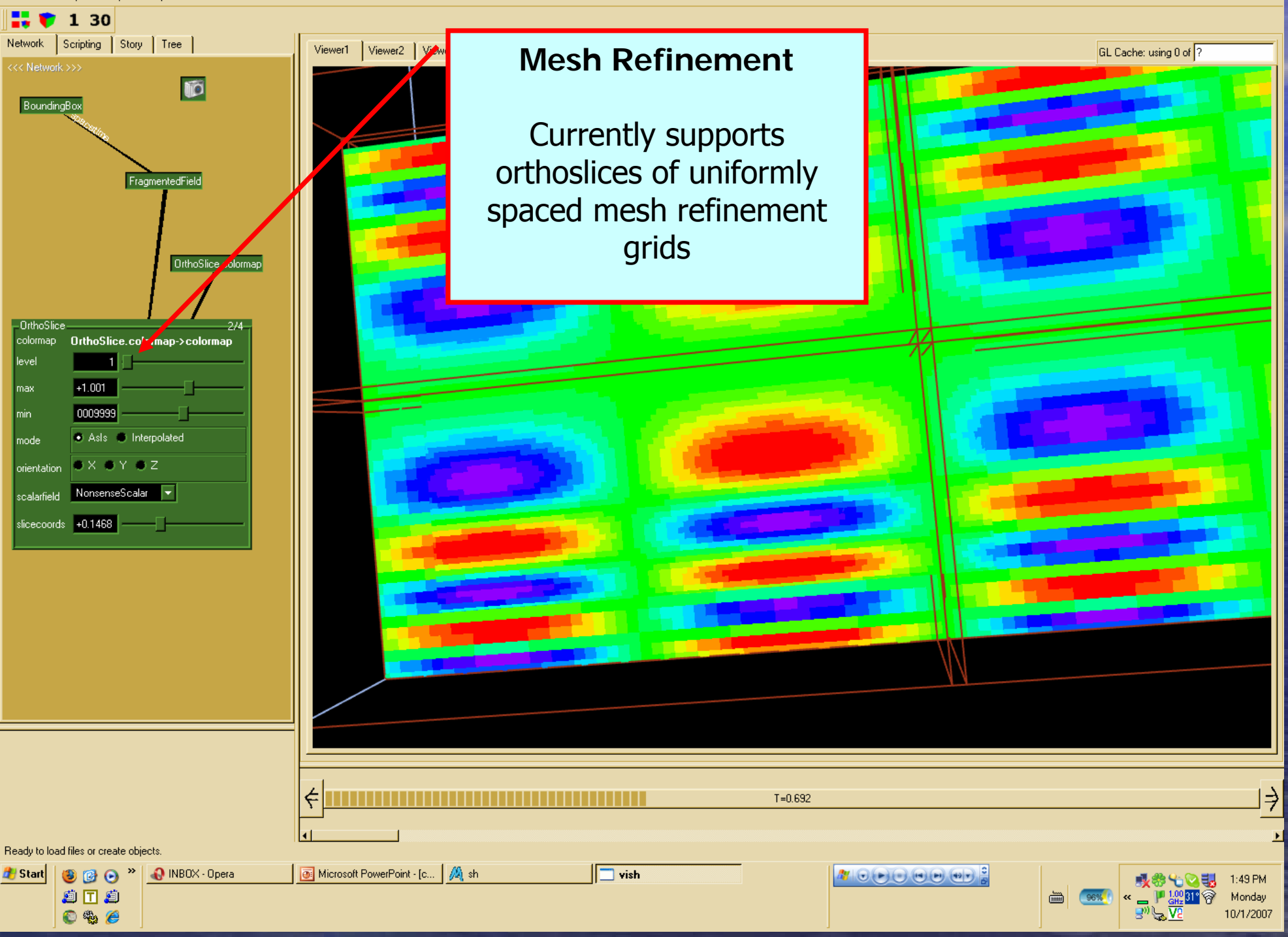

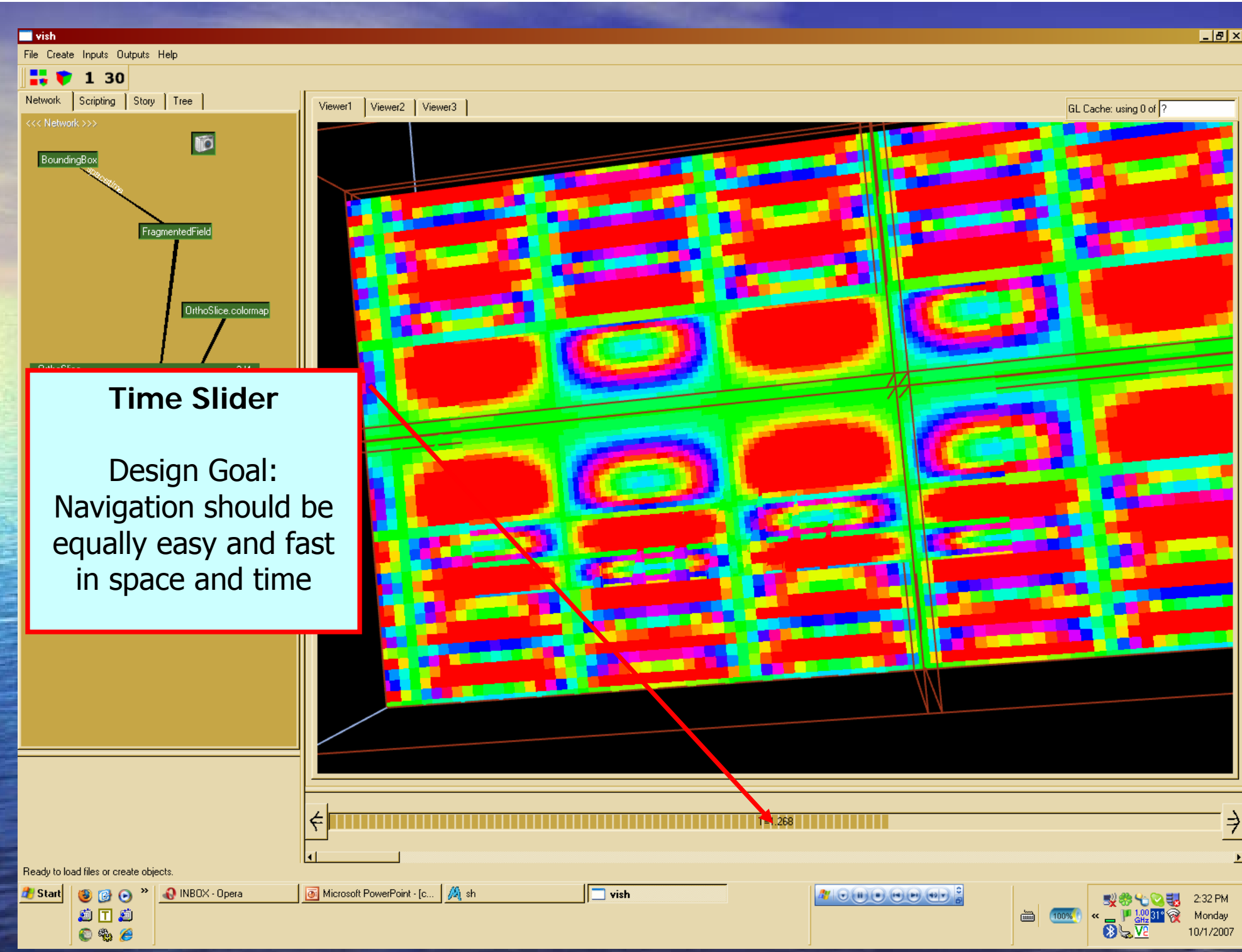

# Example: Specular Streamlines

 $|H|$ 

File Create Inputs Outputs Help

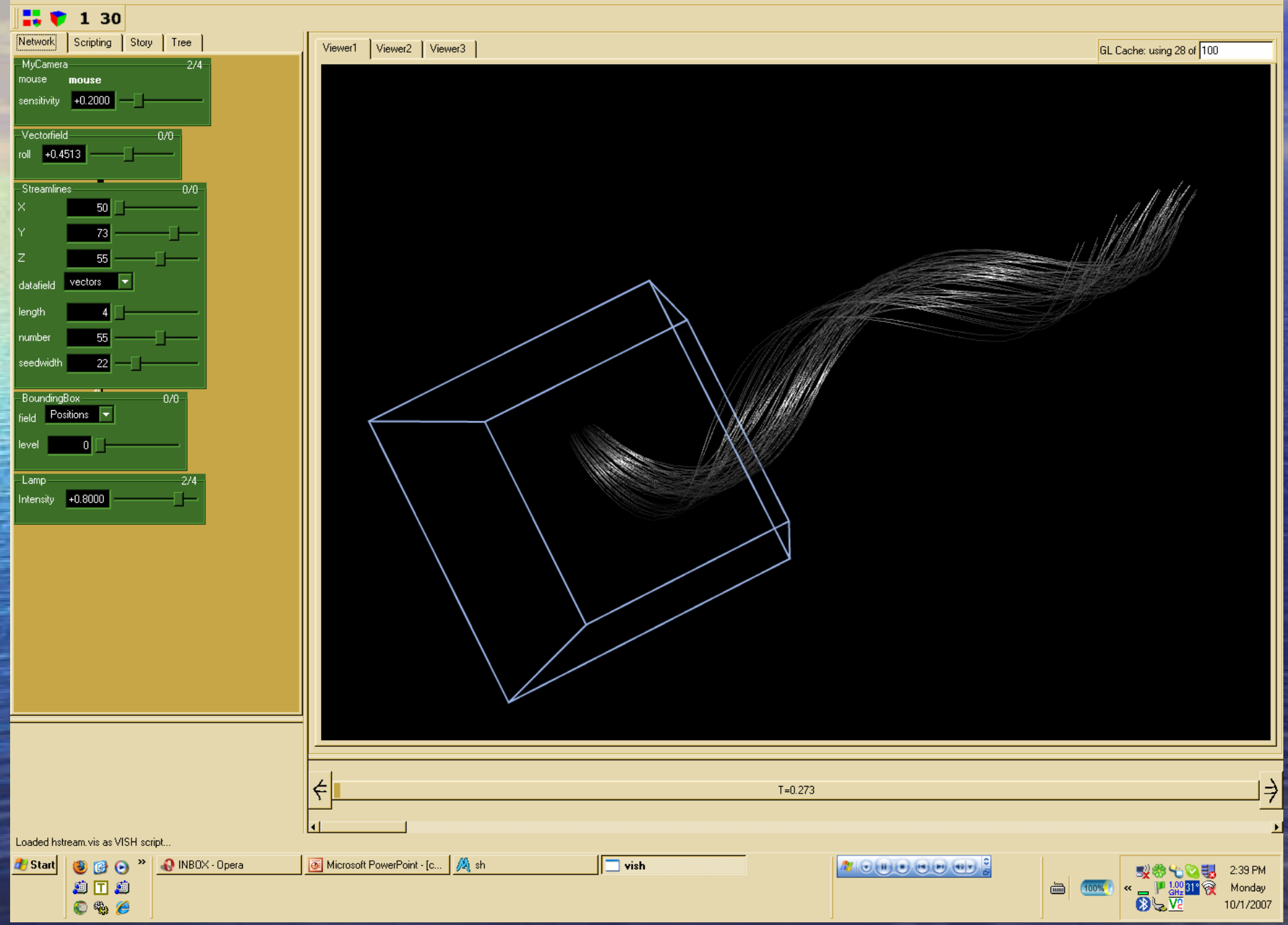

# Example: Vector Arrows Example: Vector Arrows

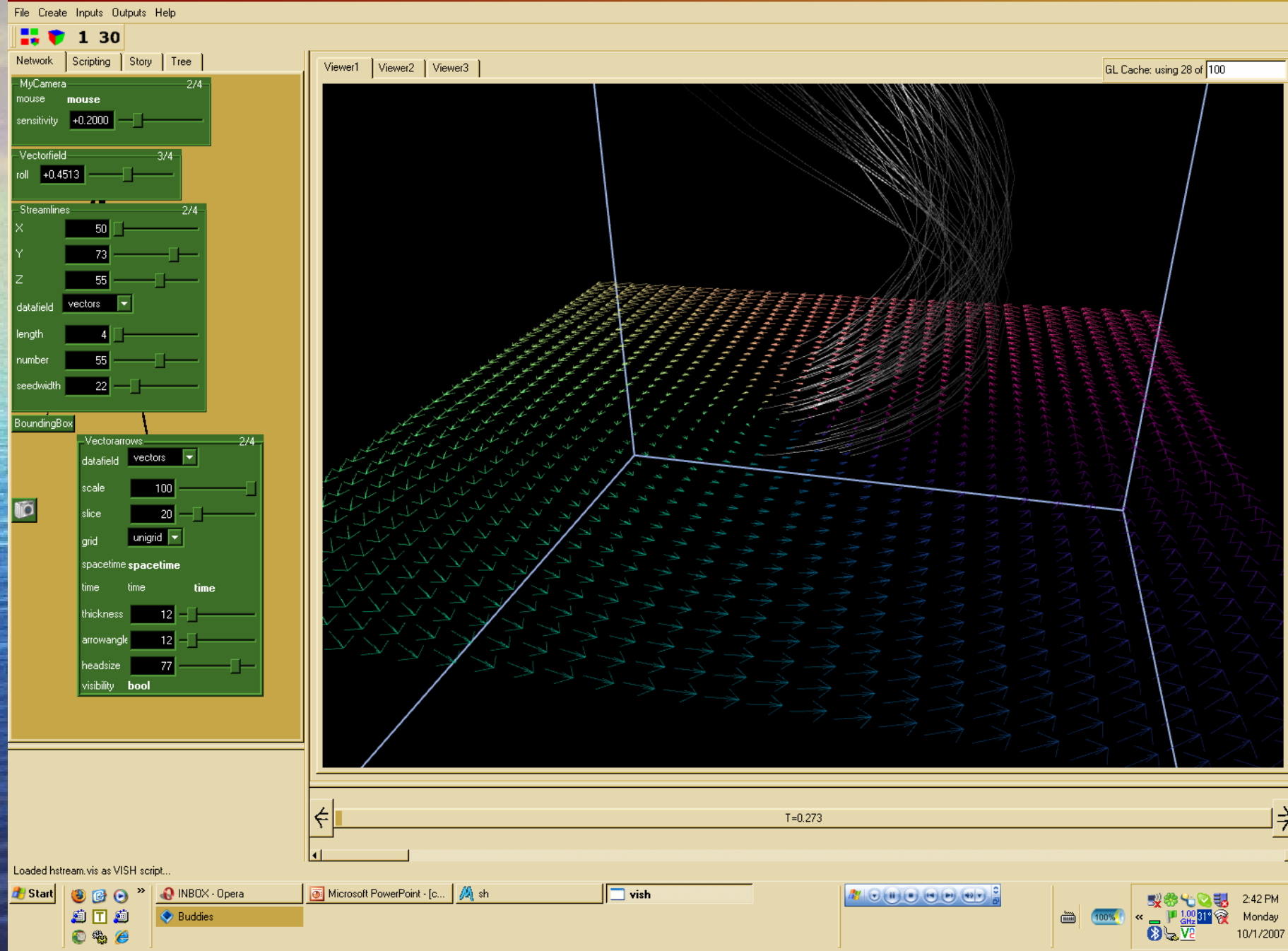

 $-10x$ 

### SPH Particle Data set

#### (2.6mio particles, interactive)

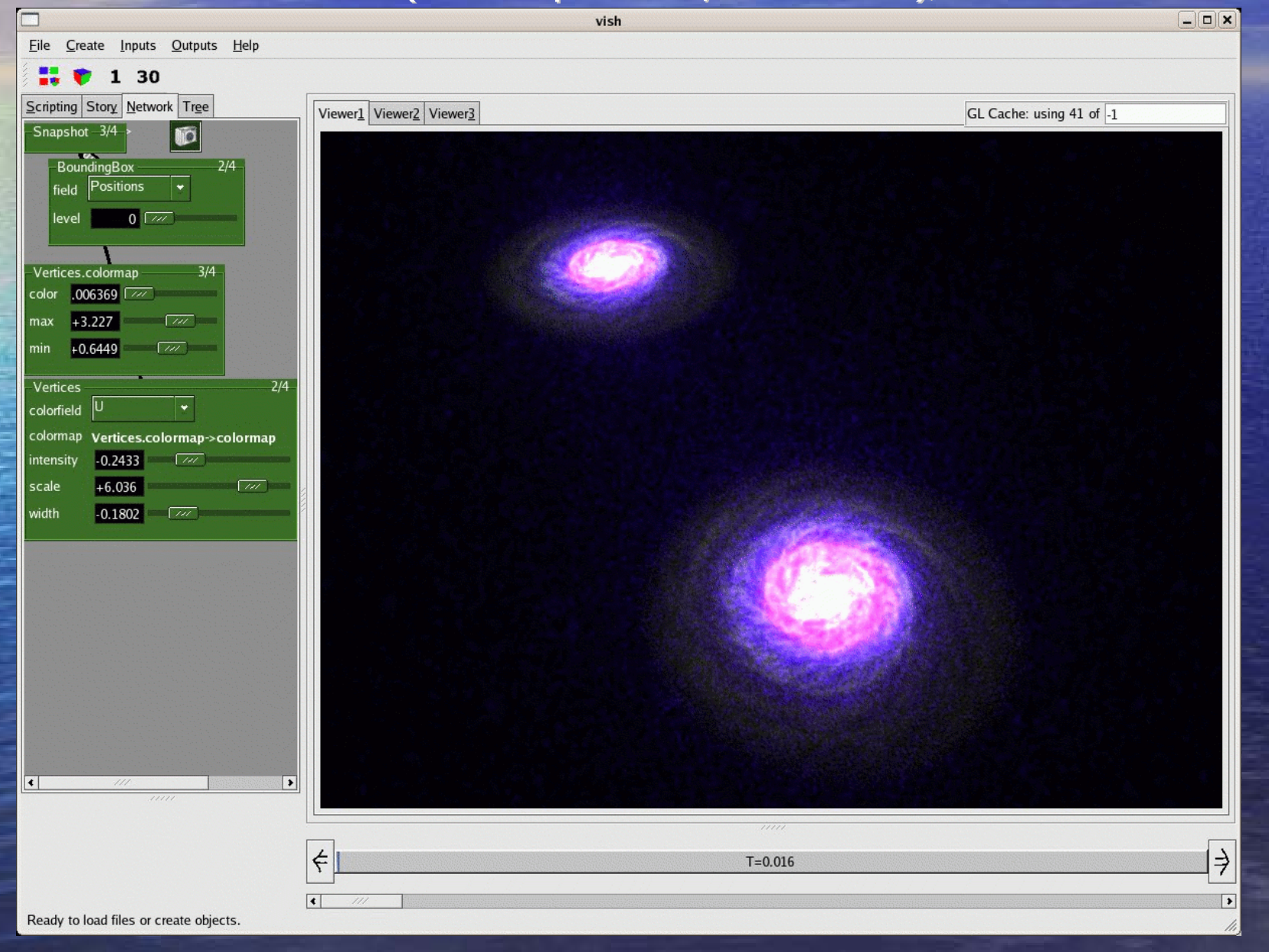

### VISH Components

Application Application *Interface Implementation Interface Implementation*

User Interface *Event Handling, User Interaction* Data Storage *Memory Layout*

#### VISH Kernel

*Abstract Interfaces andPlugin Mechanisms*

FiberLib2 *Data Model for Scientific Data*

KN

Visualization Algorithm

## VISH Components

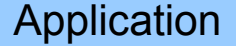

isualizatio Algorithm

VISH Kernel

User Interface Data Storage

FiberLib2

• Kernel with object management and (runtime) plugin mechanisms User Interface plugins (e.g., QT frontend)  $\bullet$  Data model (systematic treatment of scientific data via a common approach) – $\mathsf{\sim}\,$  I/O layer as runtime plugins (file formats, streaming) • Visualization infrastructure –**OpenGL caching mechanisms** 

### What stands "VISH" for?

**• A Visualization Shell • A framework for realizing Visualization** Wi**sh**es• Something else... (free to imagination) • Pronouncation (proposal): - Even times: "fish"  $\mathcal{L}_{\mathcal{A}}$ - Odd times: "wish"  $\mathcal{L}_{\mathcal{A}}$ – Maritime naming convention

### VISH Kernel: ocean

**• Database-like kernel**  $-$  Abstract objects with inputs and outputs – Plugin mechanisms  $\mathcal{L}_{\mathcal{A}}$ – Data and control flow management • OpenGL support library –- Layered rendering –– Multidimensional Cache management

MM

### VISH GUI: qVISH

• Reference prototype implementation based on QT (both qt3 and qt4 possible) – Plugin to the kernel – Consists of several plugins itself, such as  $\bullet$  Network, scripting, tree, story representation **• Other GUI's possible: GTK, wxWindows, FLTK,** none (batch mode) • Interfacing existing applications possible: –– E.g. run VISH within Amira, or Scirun, or AVS or ...??

Jumy

### VISH data model: FiberLib2

- Systematic treatment of a wide category of scientific data, based on the mathematics of fiber bundles
- Common denominator for otherwise diverse grid types
- Plugin to VISH ("fiber-VISH " or "FISH " $\int$
- No need to use it, customized data types also possible in VISH (but bypassing the FISH possible in VISH (but bypassing the FISH infrastructure then)

## FiberLib<sub>2</sub>

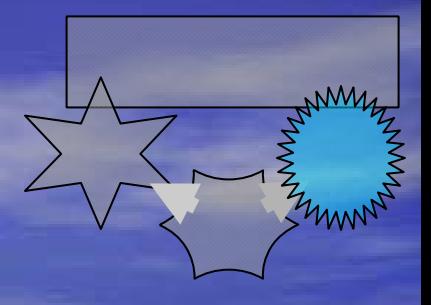

• Systematic approach for scientific data: Particle systems  $\rightarrow$  unstructured grid  $\rightarrow$ regular grids  $\rightarrow$  uniform grids  $\rightarrow$  blockstructured uniform grids  $\rightarrow$  curvilinear multiblock grids ...

– $-$  Incremental transition from one such category to next one

**However Company** – Can cover multiple timesteps, grids, fields…

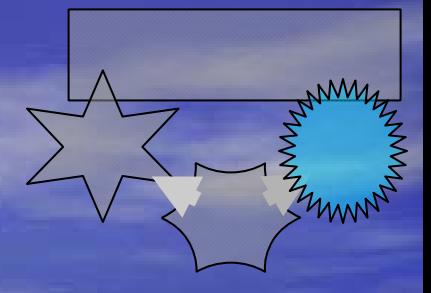

## FiberLib2 I/O features

• I/O layers are plugins (shared libraries) independent of core implementation – Distinction among data and metadata – on-demand loading and creation of data  $\mathcal{L}_{\mathcal{A}}$ – Cache-management • Most powerful I/O layer is "F5 "– $-1:1$  representation of the FiberLib2 into HDF5

#### Applications

#### Libraries

**Local File Remote File Streamed File Grid File** 

HDF5

### E.g. CGNS HDF5

cation specific

#### Fiber Bundle HDF5 ("F5")

Application oriented,

C Library

#### Other File formats

CGNS F5 I/O

Simple Postprocessing Tools

### CGNS I/O

FiberLib2 plugin

#### Fiber Bundle Data Model

C++ Kernel

Amira

Render Operators

Grid and Field Operators

**qVISH**

Interactive Viewer

Analysis Tools

# C++ Coding

### Background.cpp

#include <ocean/plankton/VCreator.hpp> #include <ocean/GLvish/VRenderObject.hpp>

using namespace Wizt;

#### DefaultBackground : public VRenderObject class €

TypedSlot<int> Red, Green, Blue;

override void render (VRenderContext&Context) const GLclampf red=1, green=1, blue=1, alpha=1; int r=100, g=100, b=100;

> $Red \leq$  << Context >> r: Green  $<<$  Context  $>>$  q; Blue  $\prec$  Context >> b;

 $red = r/100.$ green =  $g/100$ .; blue =  $b/100$ .;

glClearColor(red, green, blue.  $alpha$ );

glClear (GL COLOR BUFFER BIT) ;

#### public:

```
const std::type info&getType() const
\left\{ \right.return typeid( DefaultBackground );
-3
```
DefaultBackground(const string&name, int p, const RefPtr<VCreationPreferences>&VP) : VRenderObject(name, BACKGROUND OBJECT+p, VP) , Red (this, "red", 65, new VCreationPreferences("local")) , Green(this, "green", 65, new VCreationPreferences("local")) , Blue (this, "blue", 53, new VCreationPreferences("local"))

```
\rightarrow
```
 $\{\}$ 

static VCreator<DefaultBackground> myBackground ("Background") ;

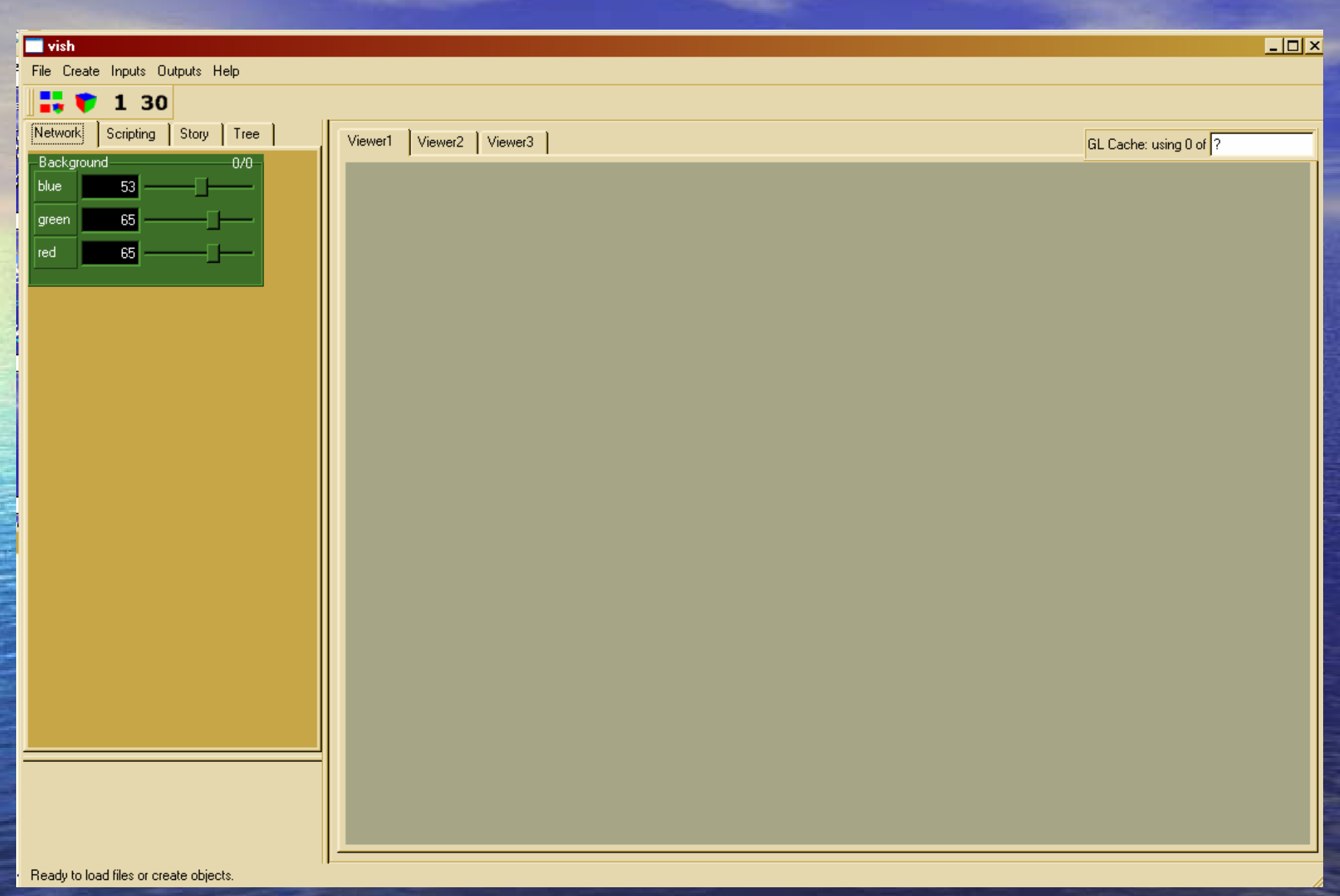

### FiberLib2 Usage

- Hierarchical tree of substructures, five levels:
	- 1. Time dependency (parameter space)
	- 2. Grid object (computational domain/mesh)
	- 3. Topological information (vertices, cells, ...)
	- 4. Coordinate representations & relationships
	- 5. Fields (scalar, vector, tensor)
	- 6. (field fragments)

### Simplest case: Equidistant static scalar field (float data[X][Y][Z])

- Hierarchical tree of substructures, five levels:
	- $\mathcal{L}_{\mathcal{A}}$ Time dependency (parameter space)
	- $\mathcal{L}_{\mathcal{A}}$ Grid object (computational domain/mesh)
	- $\mathcal{L}_{\mathcal{A}}$ Topological information (vertices, cells, …)
	- $\mathcal{L}_{\mathcal{A}}$ Coordinate representations & relationships
	- Fields (scalar, vector, tensor)
	- $\mathcal{L}_{\mathcal{A}}$ (field fragments)

### Multiple fields on same domain

- Hierarchical tree of substructures, five levels:
	- $\mathcal{L}_{\mathcal{A}}$  Time dependency (parameter space)
		- Grid object (computational domain/mesh)
	- $\mathcal{L}_{\mathcal{A}}$ Topological information (vertices, cells, …)
	- $\mathcal{L}_{\mathcal{A}}$ Coordinate representations & relationships
	- Fields (scalar, vector, tensor)
	- $\mathcal{L}_{\mathcal{A}}$ (field fragments)

### Time-dependent fields on same domain

- Hierarchical tree of substructures, five levels:
	- Time dependency (parameter space)
	- Grid object (computational domain/mesh)
	- $\mathcal{L}_{\mathcal{A}}$ Topological information (vertices, cells, …)
	- $\mathcal{L}_{\mathcal{A}}$ Coordinate representations & relationships
	- Fields (scalar, vector, tensor)
	- $\mathcal{L}_{\mathcal{A}}$ (field fragments)

### Multiple blocks (multiprozessor output) (multiprozessor output)

- Hierarchical tree of substructures, five levels:
	- Time dependency (parameter space)
	- Grid object (computational domain/mesh)
	- $\mathcal{L}_{\mathcal{A}}$ Topological information (vertices, cells, …)
	- $\mathcal{L}_{\mathcal{A}}$  Coordinate representations & relationships Fields (scalar, vector, tensor)
	- (field fragments)

### Mesh refinement or unstructured grids

- Hierarchical tree of substructures, five levels:
	- Time dependency (parameter space)
	- Grid object (computational domain/mesh)
	- Topological information (vertices, cells, …)
	- $\mathcal{L}_{\mathcal{A}}$  Coordinate representations & relationships Fields (scalar, vector, tensor) (field fragments)

### Multiblock Curvilinear grids

• Hierarchical tree of substructures, five levels:

- Time dependency (parameter space)
- Grid object (computational domain/mesh)
- $\mathcal{L}_{\mathcal{A}}$  Topological information (vertices, cells, …) Coordinate representations & relationships Fields (scalar, vector, tensor)
- (field fragments)

### Multiblock grids with refinement

• Hierarchical tree of substructures, five levels:

- Time dependency (parameter space)
- Grid object (computational domain/mesh) Topological information (vertices, cells, …) Coordinate representations & relationships Fields (scalar, vector, tensor)
- (field fragments)

### Availability Availability

• Code development management:

http://vish.origo.ethz.ch/

–- Available via SVN in source code for registered users

 $\mathcal{L}_{\mathcal{A}}$ – No binary release yet

### Develop Plans and Priorities

**VISH** Kerne

> VisualizationAlgorithm

**iberLib** 

• Visualization Algorithms - Tensorfield visualization – This is research area • VISH and FiberLib2: – Basic requirements, on-demand implementation and support (e.g. other file formats than F5) • User interface: – Reduction to practice (not research) – Need manpower here

### Isosurface Implementation

1. Do explicit Coding in FISH 2. Call external library such as VTK **3.** Supercede isosurface computation by modern graphics hardware algorithms •Volume rendering with isolevels  $\bullet$ Gpu-assisted histogram computation